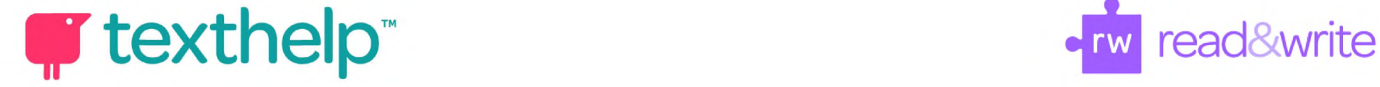

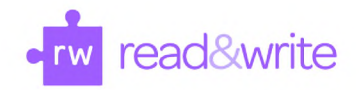

## **Read&Write for Google Chrome™**

## Quick Reference Guide 09.16

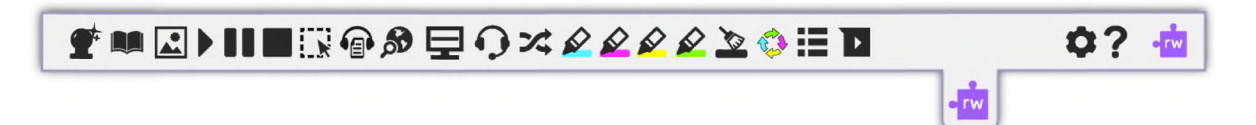

**Helpful videos: <http://bit.ly/RWGoogleVideos> Tech Support Questions: <http://support.texthelp.com>**

**Training Portal: <https://training.texthelp.com>**

## **DOCS, SLIDES AND WEB**

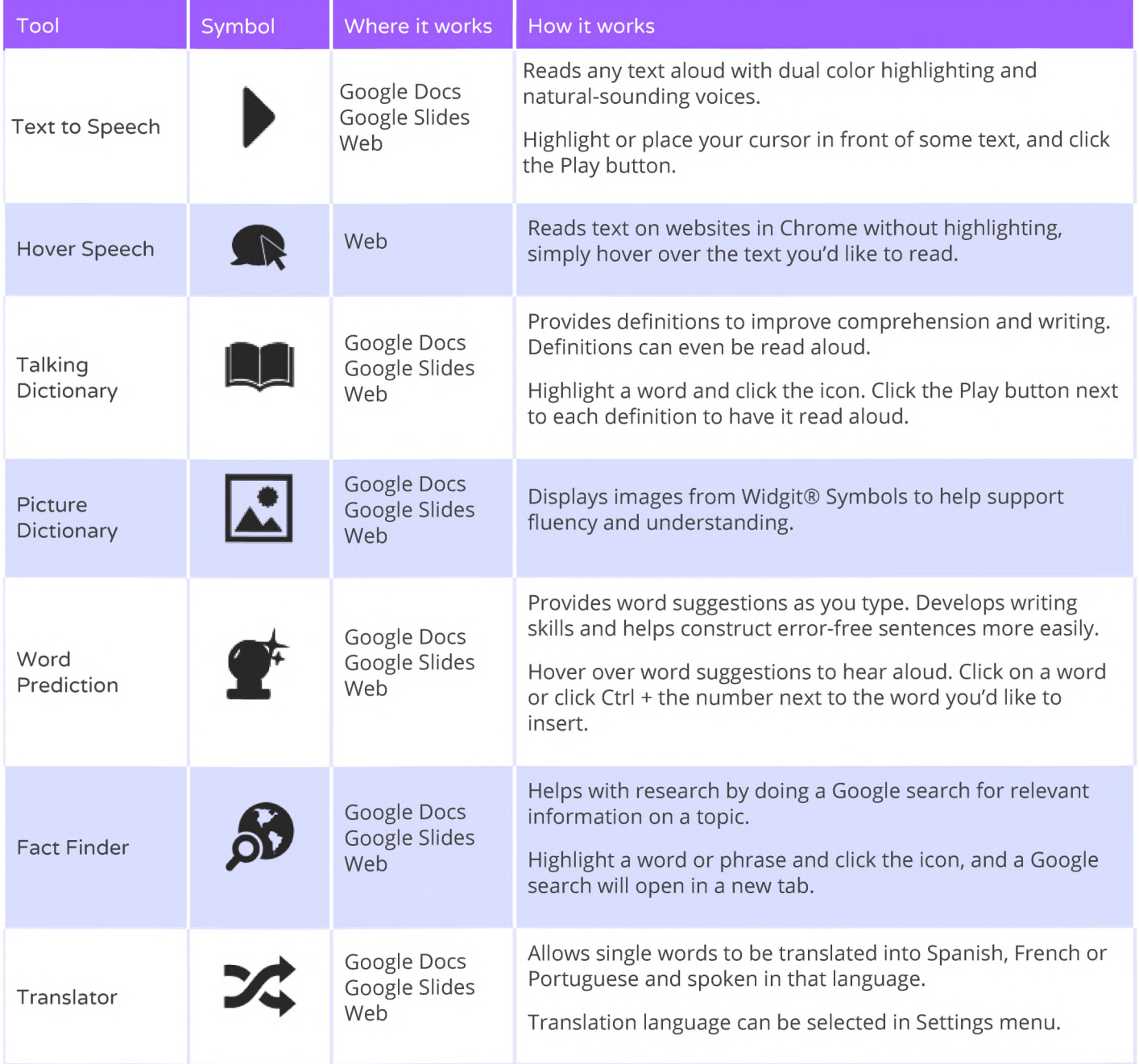

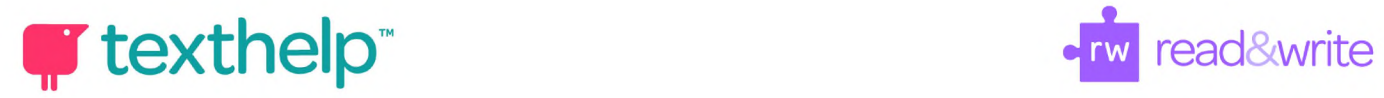

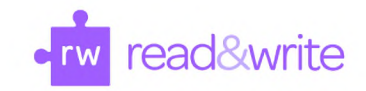

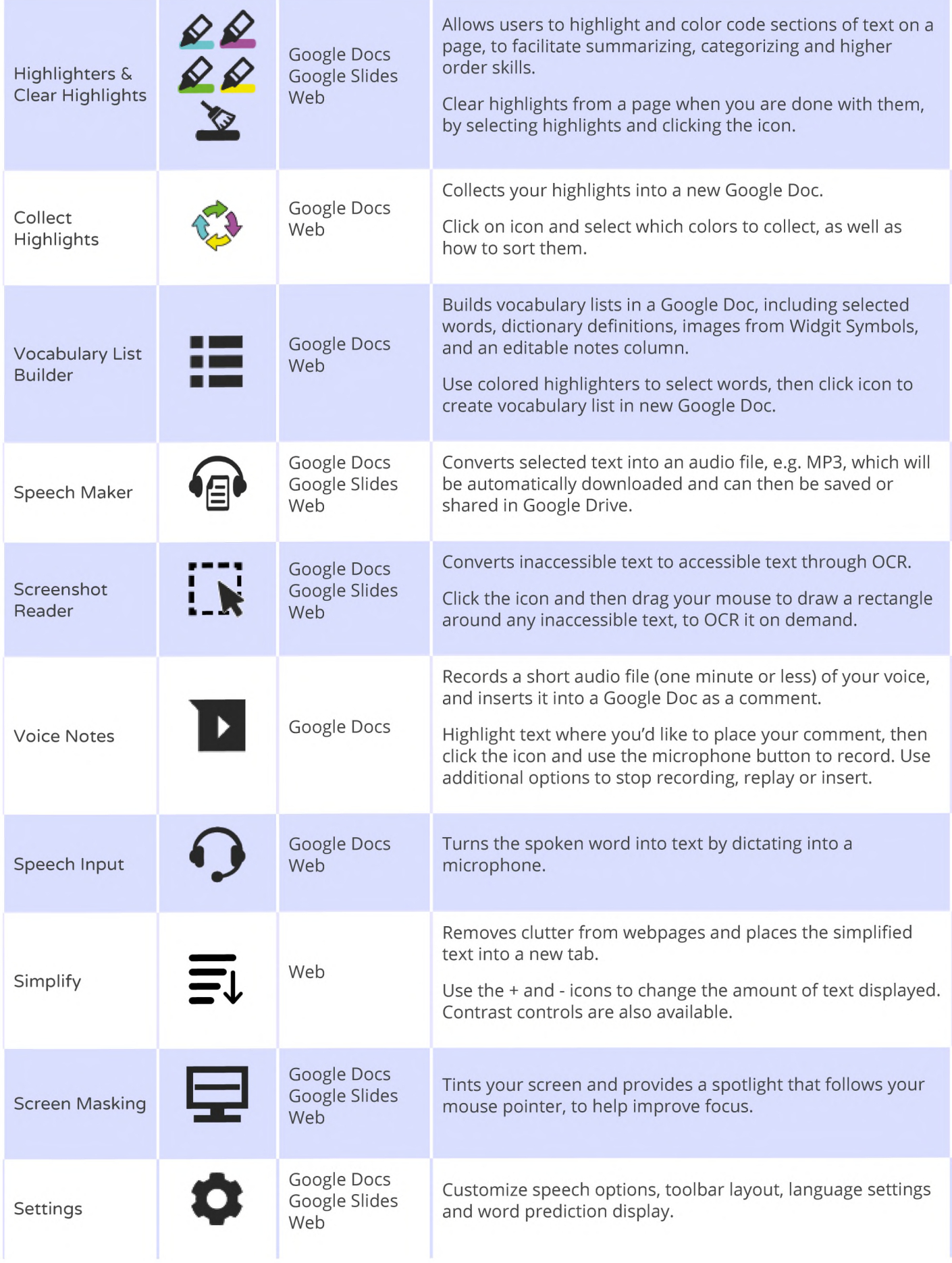

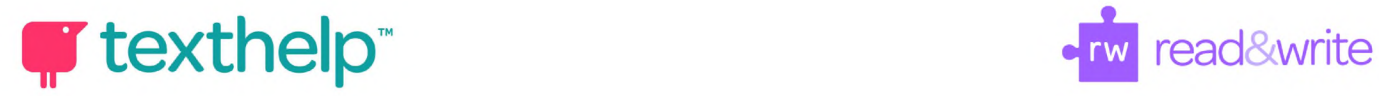

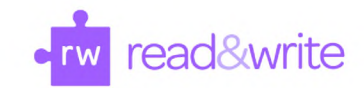

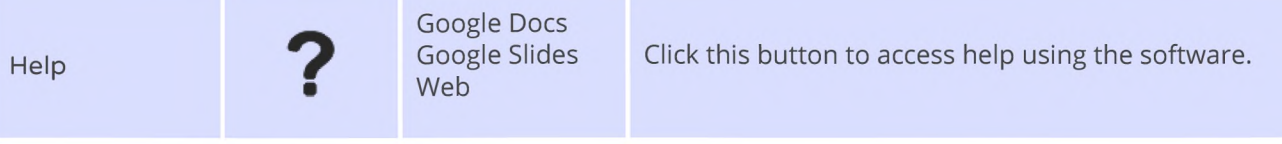

## **PDF andePUB**

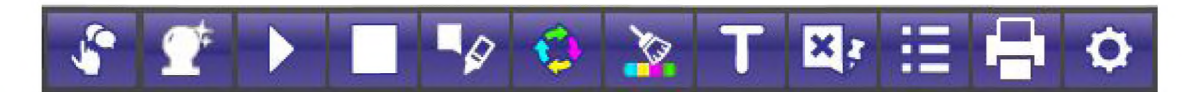

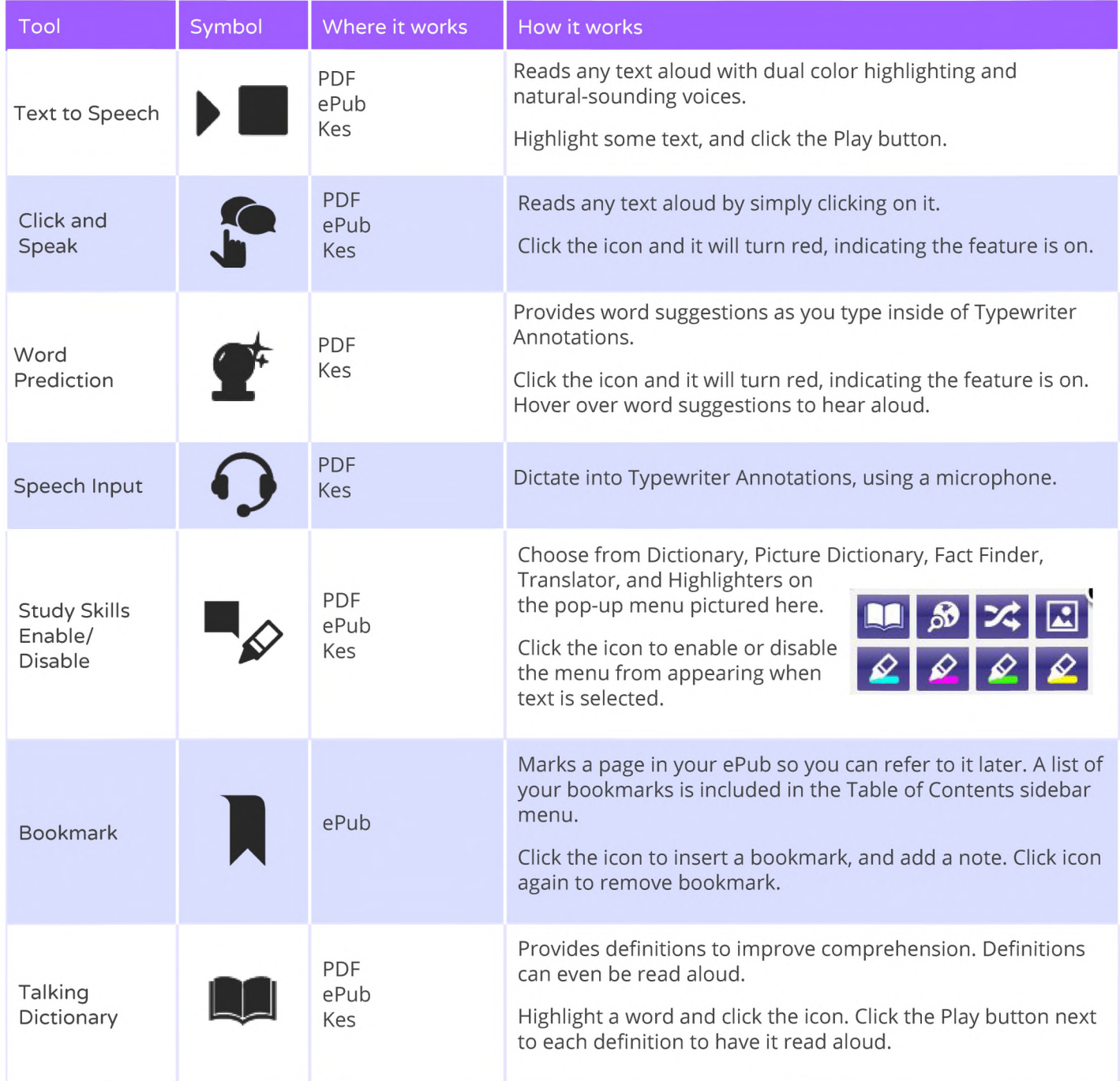

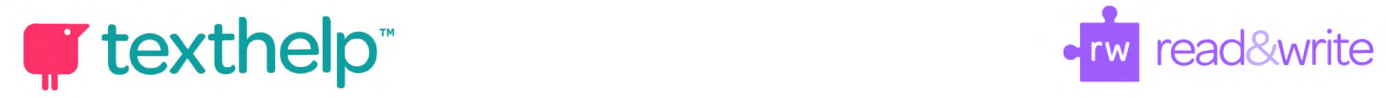

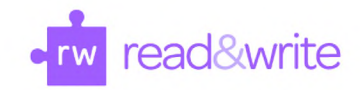

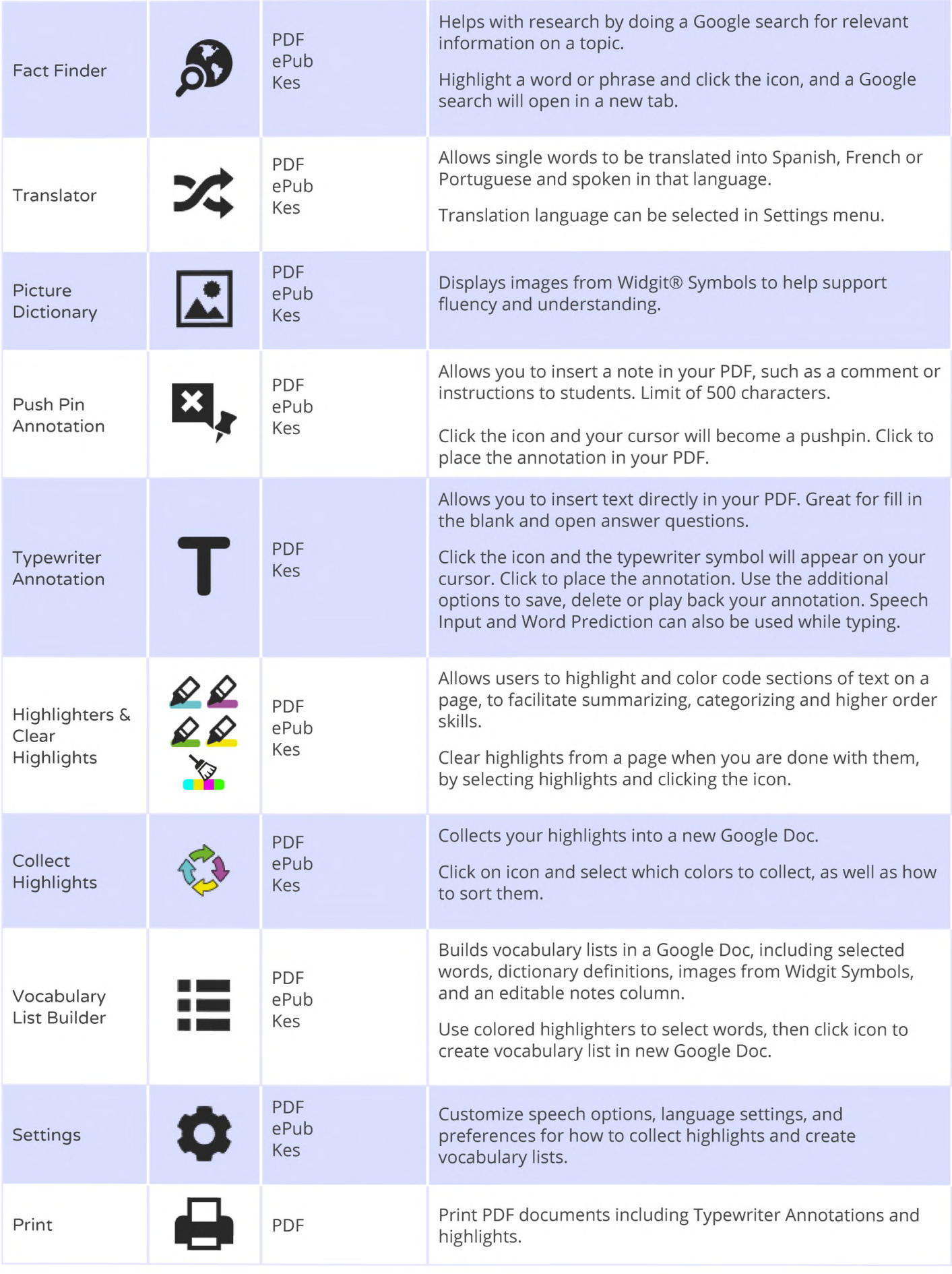

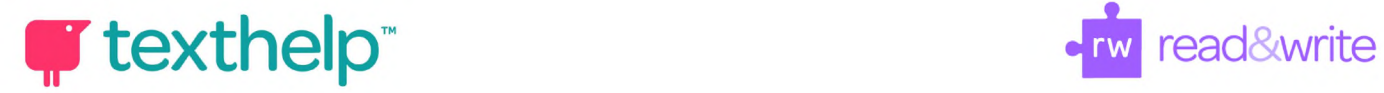

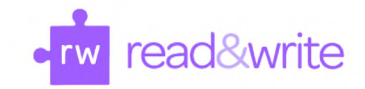

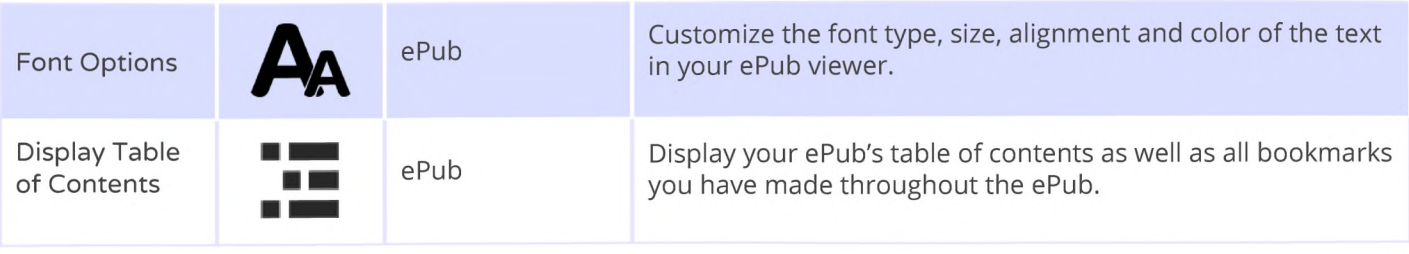

**Helpful videos: <http://bit.ly/RWGooaleVideos> Tech Support Questions: <http://support.texthelp.com>**

**Training Portal: <https://trainina.texthelp.com>**